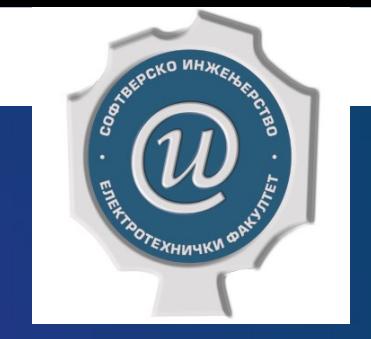

# Testiranje softvera

**ETF BEOGRAD, 2019/2020.**

**VEŽBE #4, ASISTENT: DR DRAŽEN DRAŠKOVIĆ**

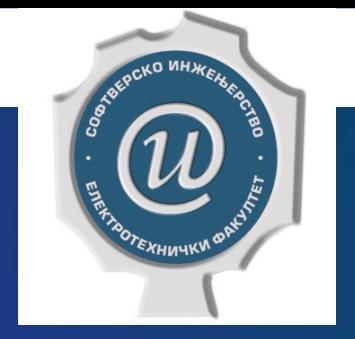

# Kombinatorno testiranje

*COMBINATORIAL SOFTWARE TESTING TECHNIQUES*

### Kombinatorno testiranje

- Testirati kombinacije vrednosti, ali nije praktično testirati sve moguće kombinacije zbog njihovog ukupnog broja
- Uzima se podskup kombinacija koji zadovoljava neku od definisanih kombinatornih strategija testiranja

- Kombinatorne strategije testiranja su:
	- Pokrivanje svih kombinacija
	- Pokrivanje svih pojedinih vrednosti
	- Pokrivanje parova vrednosti
	- Pokrivanje n-torki vrednosti

### Zadatak 1 - Metod testiranja svih parova

- Dobra startna tačka za diskusiju o metodi testiranja svih parova (eng. *All-pairs*, *Pairwise*) je Dekartov proizvod. Dekartov proizvod je scenario u kome je svaka jedinica iz grupe povezana sa svakom jedinicom iz druge grupe, tako da su sve kombinacije jedinica kreirane uključujući sve grupe.
- Na primer, zamislimo sledeću jednostavnu veb aplikaciju sa korisničkim ekranom, na kome se nalaze dve padajuće liste i dugme OK. Lista 1 sadrži tri vrednosti: 0, 1 i 2. Lista 2 sadrži dve vrednosti: 10 i 20. Korisnik treba da izabere jednu od vrednosti iz svake liste, a nakon pritiska na dugme OK, proizvod dve unete vrednosti se prikazuje na ekranu.
- Promenljive i njihove vrednosti izgledaju kao u tabeli.
- $\blacktriangleright$  Kako biste testirali ovaj program? Koliko različitih ulaznih kombinacija postoji? Koliko vremena bi bilo potrebno za testiranje svih mogućih kombinacija?

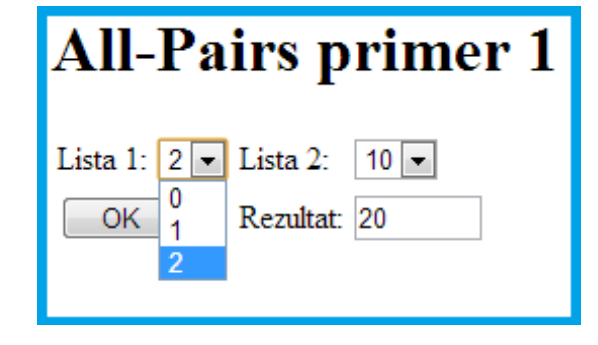

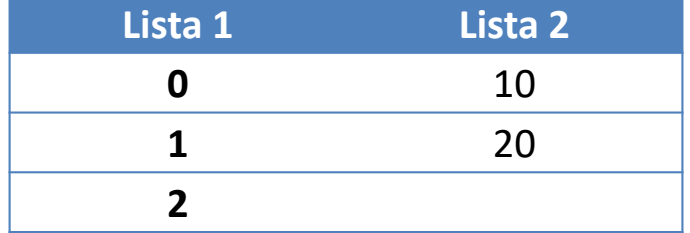

## Zadatak 1 - Metod testiranja svih parova - rešenje (1)

 Postoji 3 x 2 = 6 mogućih kombinacija vrednosti obe liste. Šest rezultujućih kombinacija je rezultat Dekatovog prozvoda dva ulaza i izgledao bi ovako:

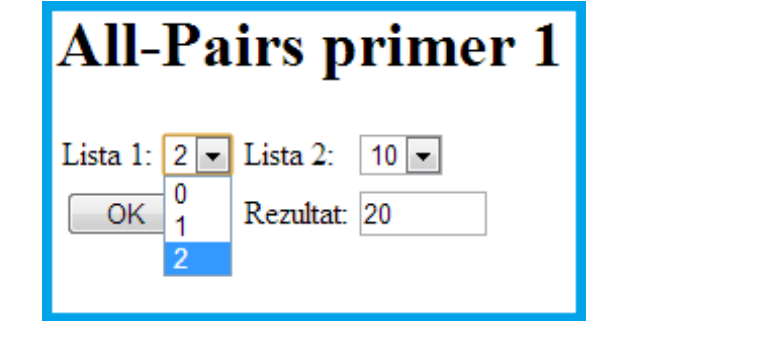

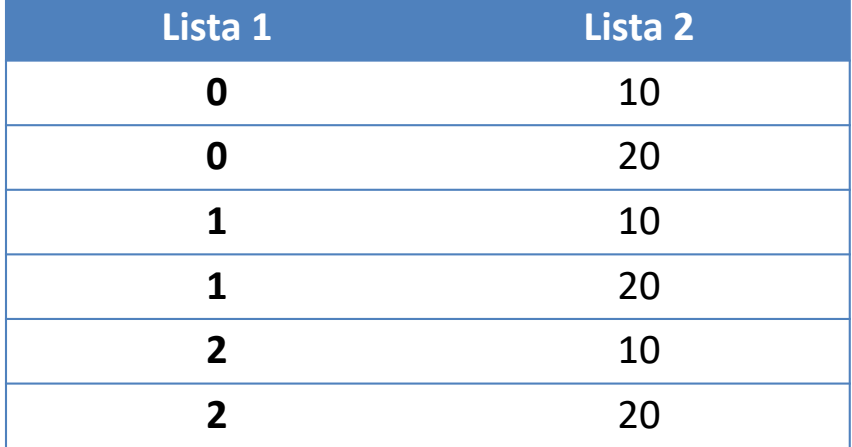

### Zadatak 1 - Metod testiranja svih parova (2)

b) Verzija 2.0 našeg programa ima nove karakteristike:

Lista 1 sada sadrži celobrojne (*int*) vrednosti od 0 do 9 i Lista 2 je promenjena u tekstualno polje, dopuštajući unos celobrojnih (*int*) vrednosti izmedju 1 i 99. Dodali smo i dva polja za potvrdu (*checkbox*). Kada je čekirano prvo polje, dobijeni proizvod se množi sa -1 (vrši negaciju). Kada je čekirano drugo polje, vrši se množenje dobijenog proizvoda sa samim sobom (generiše se kvadrat dobijenog proizvoda).

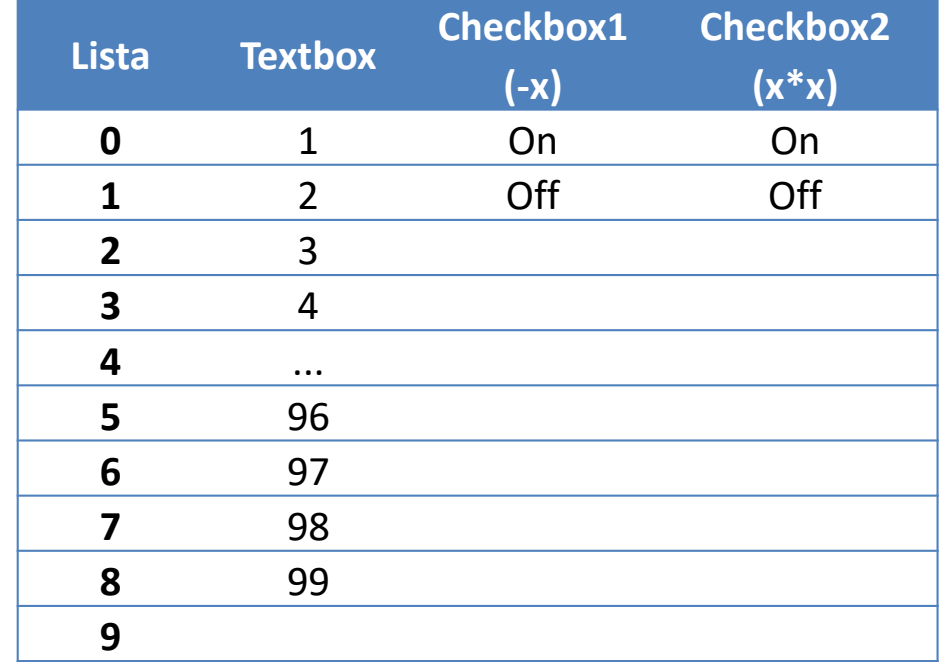

## Zadatak 1 - Metod testiranja svih parova - rešenje (2)

▶ U ovom slučaju imamo 10 x 99 x 2 x 2 = 3 960 mogućih korektnih ulaznih vrednosti. Takođe postoji i određeni broj nekorektnih ulaza (obratite pažnju da je tekstualno polje uvelo novi koncept - mogućnost nevalidnog ulaza, o čemu će biti reči kasnije).

- ▶ Kako rešiti probleme?
- Prvo: identifikujemo parametre (promenljive) i vrednosti koje svaka promenljiva može uzeti
- Drugo: pojednostaviti vrednosti. Neophodno je grupisati vrednosti u nekoliko kategorija (grupa) i uvesti pojam graničnih vrednosti. Na primer, za slučaj tekstualnog polja, umesto listanja svih validnih vrednosti od 1 do 99, koristiti reprezentativnu vrednost.
- U našem primeru, korisnik ima više slobode za unos nevalidne vrednosti u tekstualno polje nego što je to slučaj sa padajućom listom. Primetiti da je vrednosti moguće grupisati čak i ukoliko nisu diskretne. Na primer, vrednost kategorisane za proizvoljni tekst mogu biti: svi alfabetski karakteri, svi numerički karakteri, velika slova, mala slova, reči pod navodnicima, itd.

## Zadatak 1 - Metod testiranja svih parova - rešenje (3)

- Grupišimo 99 korektnih vrednosti, plus beskonačan broj nekorektnih vrednosti u tri grupe:
	- **bilo koja validna celobrojna vrednost,**
	- **bilo koja nevalidna celobrojna vrednost,**
	- bilo koji alfabetski karakter (koji bi bio nevalidan).
- Grupišimo 10 vrednosti u padajućoj listi na dve:
	- ▶ 0 i bilo koja druga vrednost.

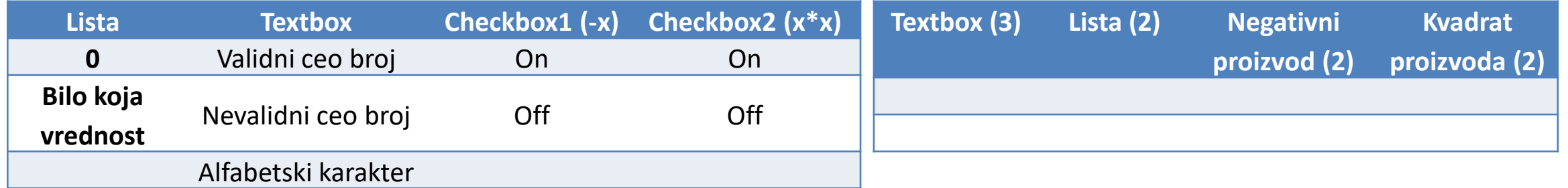

## Zadatak 1 - Metod testiranja svih parova - rešenje (4)

9

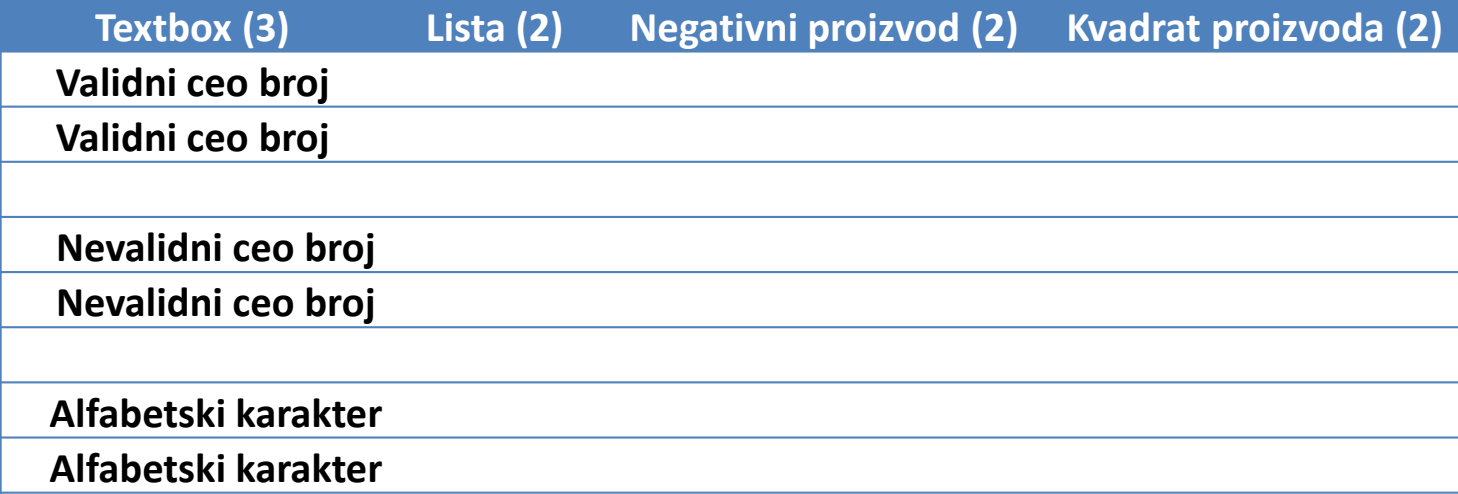

**Testiranje softvera, Elektrotehnički fakultet Univerziteta u Beogradu**

## Zadatak 1 - Metod testiranja svih parova - rešenje (5)

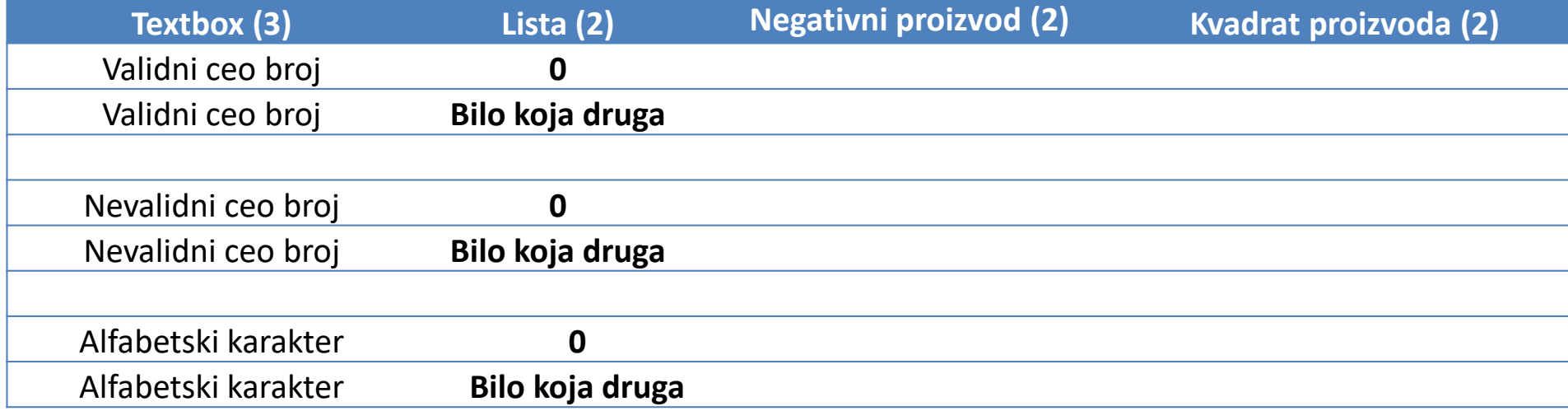

## Zadatak 1 - Metod testiranja svih parova - rešenje (6)

11

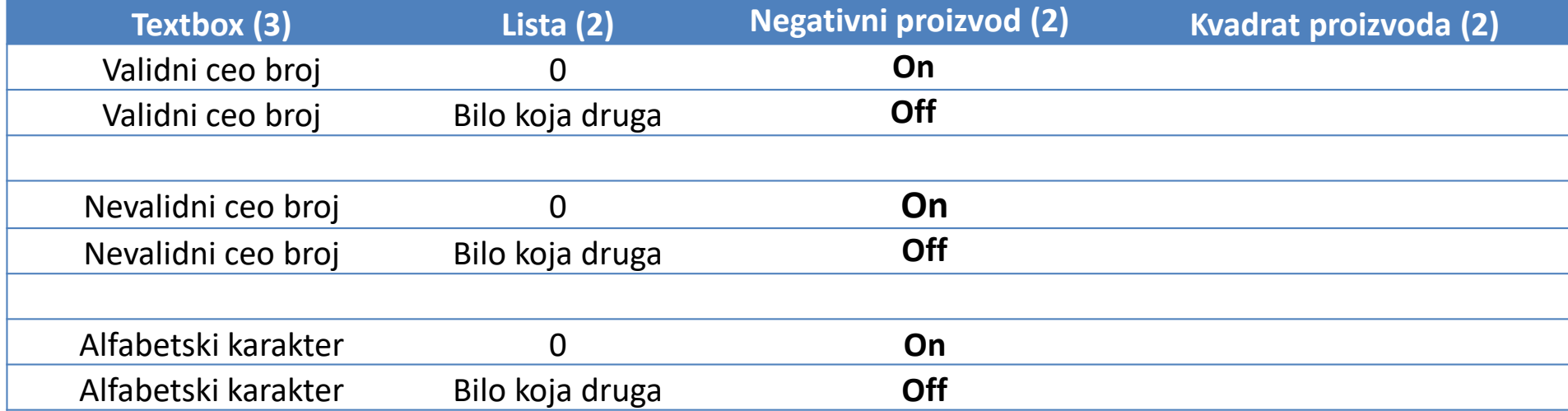

Da li imamo sve kombinacije?

### Zadatak 1 - Metod testiranja svih parova - rešenje (7)

12

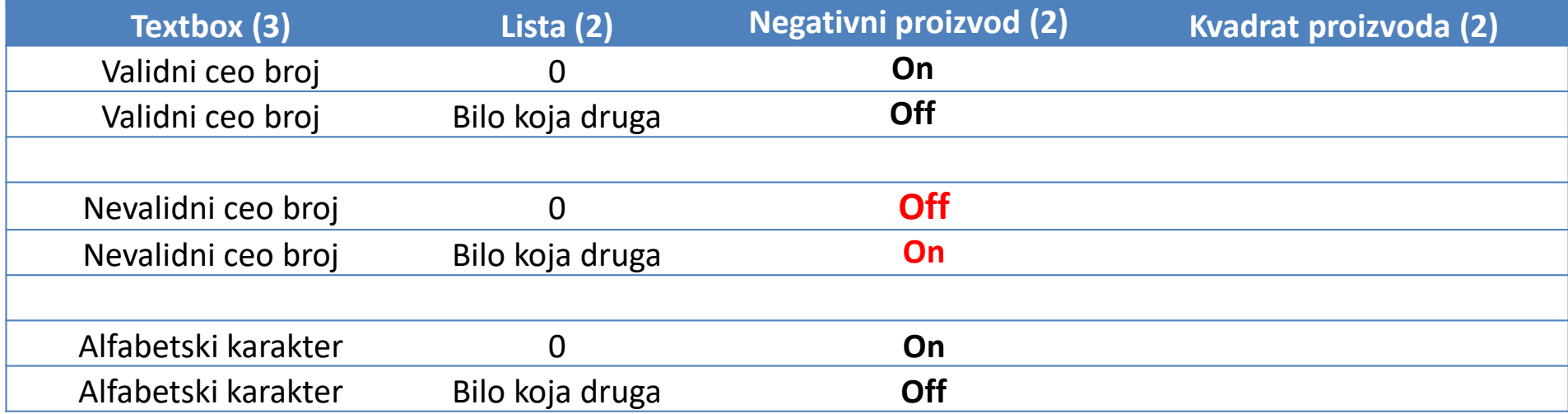

Da li imamo sada sve kombinacije?

Textbox + Lista, Textbox + Negatian proizvod, Lista + Negativan proizvod

## Zadatak 1 - Metod testiranja svih parova - rešenje (8)

13

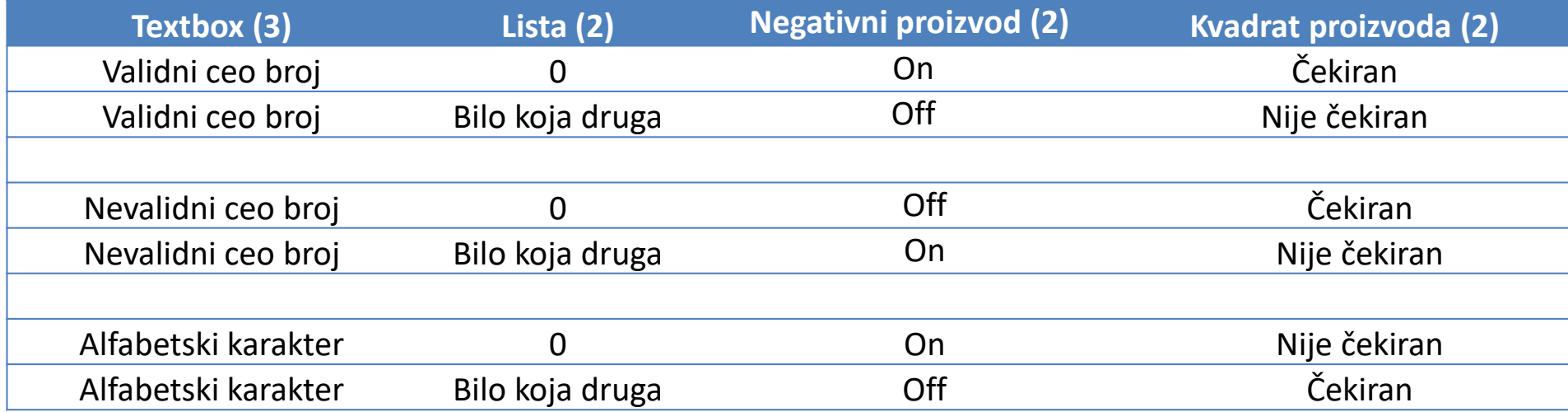

Da li imamo sve kombinacije?

Da smo testirali sve kombinacije vrednosti imali bismo 3 x 2 x 2 x 2 = 24 kombinacije

#### 14

#### Zadatak 1 - Metod testiranja svih parova (3)

 c) Verzija 3.0 našeg programa doda još dva polja za selektovanje. Polje za selektovanje 3 će dati faktorijel za dobijeni proizvod, a polje za selektovanje 4 će konvertovati izlaz u heksadecimalnu notaciju. Na osnovu izmena potrebno je da dodamo još dve kolone u naše tabele i unesemo njihove vrednosti.

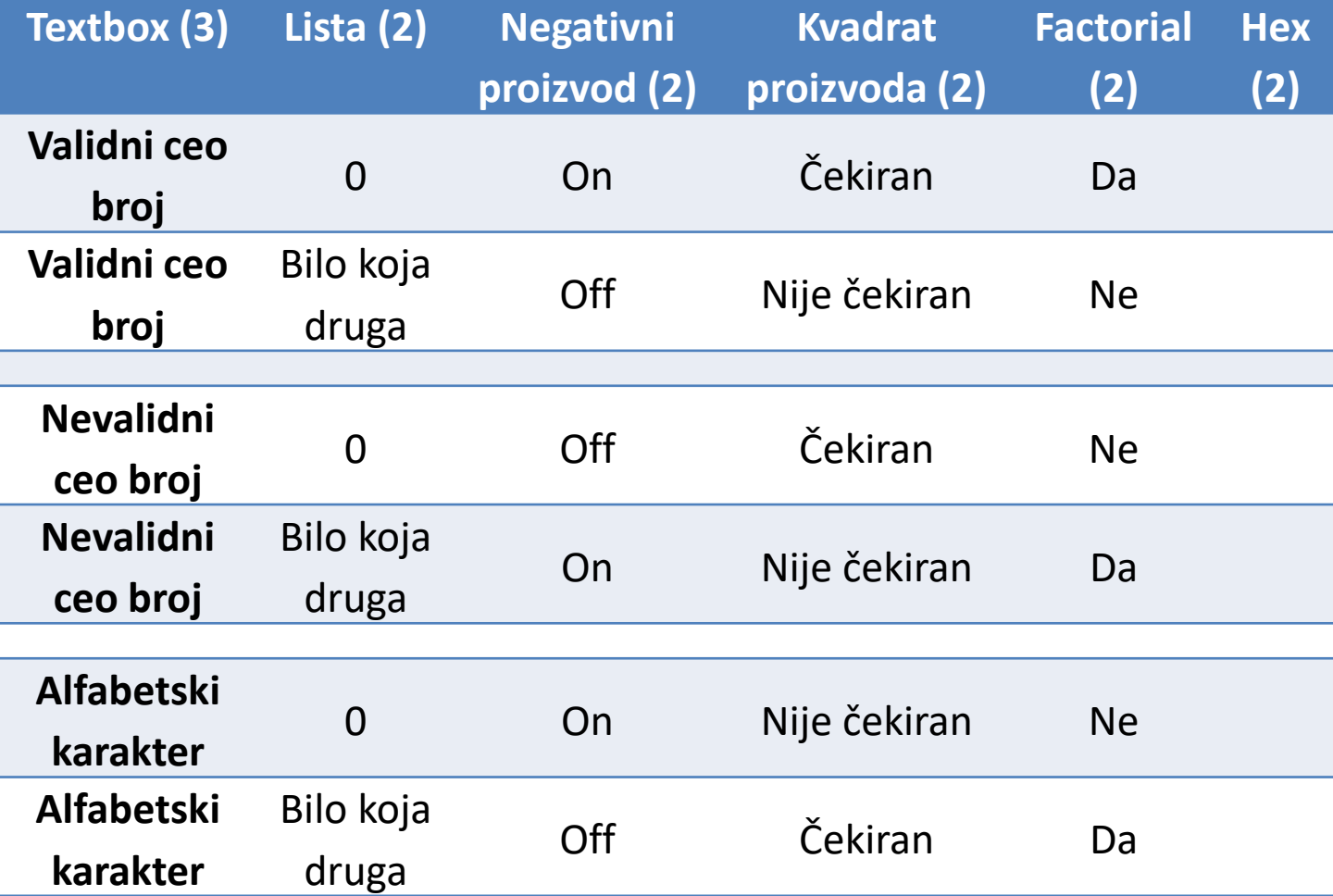

## Zadatak 1 - Metod testiranja svih parova - rešenje (9)

15

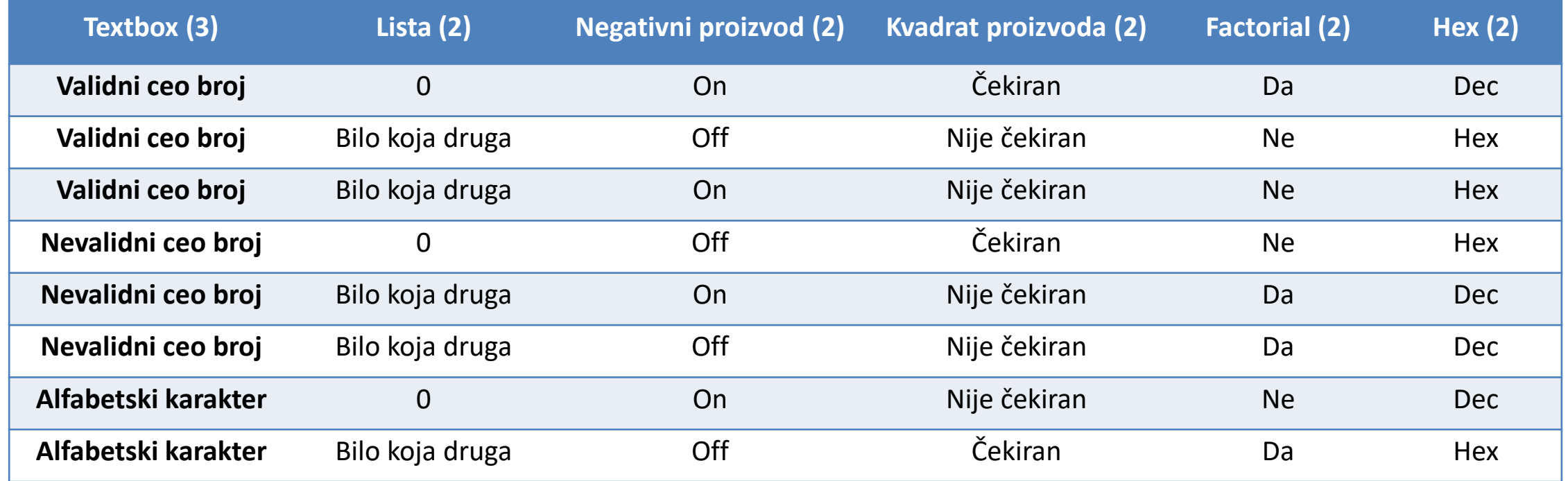

Dolazimo do svih parova sa osam test primera,

umesto svih  $3 \times 2 \times 2 \times 2 \times 2 \times 2 = 96$  kombinacija.

#### 16

### Zadatak 2 - Testiranje IPO procedurom

- ▶ Razmotrimo program sa tri faktora A, B i C. Faktor A može uzeti vrednosti iz skupa {a<sub>1</sub>, a<sub>2</sub>, a<sub>3</sub>}, faktor B iz skupa {b<sub>1</sub>, b<sub>2</sub>} i faktor C iz skupa {c<sub>1</sub>, c<sub>2</sub>, c<sub>3</sub>}. Potrebno je izgenerisati pokrivajući niz sa mešovitim nivoima, za tri navedena faktora, primenom *In-parameterorder* (IPO) procedure.
- **Analiza problema:** procedura *In-parameter-order* (IPO), koja služi za generisanje pokrivajućih nizova sa mešovitim nivoima.
- $\blacktriangleright$  Ulaz:
	- $\triangleright$  (a) n ≥ 2: Broj parametara (faktora);
	- (b) Broj vrednosti (nivoa) za svaki faktor.
- Izlaz: MCA (pokrivajući niz sa mešovitim nivoima).
- IPO procedura sastoji se iz tri koraka:
	- Korak 1: Glavna procedura (GP)
	- Korak 2: Horizontalni rast (HR)
	- Korak 3: Vertikalni rast (VR)

### Zadatak 2 - Testiranje IPO procedurom - Rešenje (1)

- Glavna procedura
- Konstruišemo sve kombinacije parova vrednosti za prva dva faktora A i B. Dobijamo sledeći skup parova:  $T = \{ (a_1, b_1), (a_1, b_2), (a_2, b_1), (a_2, b_2), (a_3, b_1), (a_3, b_2) \}$
- Elemente skupa *T* označićemo sa:  $t_1$ ,  $t_2$ , ...,  $t_6$ .
- ▶ Kompletna IPO procedura bi se završila u ovom trenutku, ukoliko bi broj parametara bio 2 (n=2). U našem primeru n=3, iz tog razloga potrebno je da nastavimo algoritam, a korak koji sledi je horizontalni rast (HR).

### Zadatak 2 - Testiranje IPO procedurom - Rešenje (2)

Horizontalni rast:

Kreirati skup svih aktivnih parova (AP), između parametara A i C, a zatim između B i C.

▶ Ovo nas dovodi do narednog skupa od 15 parova:

 $AP = \{ (a_1, c_1), (a_1, c_2), (a_1, c_3), (a_2, c_1), (a_2, c_2), (a_2, c_3), (a_3, c_1), (a_3, c_2), (a_3, c_3),$  $(b_1, c_1), (b_1, c_2), (b_1, c_3), (b_2, c_1), (b_2, c_2), (b_2, c_3) \}$ 

- AP je skup parova koji još uvek nisu pokriveni.
- Označimo sa TP skup kombinacija dobijen proširenjem kombinacija iz skupa parova T.
- U ovom trenutku TP je prazan, iz razloga što nismo do sada izvršili nikakva proširenja skupa T.

### Zadatak 2 - Testiranje IPO procedurom - Rešenje (3)

Proširiti  $t_1$ ,  $t_2$ ,  $t_3$  dodavanjem  $c_1$ ,  $c_2$ ,  $c_3$  vrednosti. Ovim proširenjem dobijamo:

 $t_1' = (a_1, b_1, c_1), t_2' = (a_1, b_2, c_2), i t_3' = (a_2, b_1, c_3)$ 

Vršimo ažuriranje do tada praznog skupa TP, koji sada postaje:

TP = { $a_1$ ,  $b_1$ ,  $c_1$ }, ( $a_1$ ,  $b_2$ ,  $c_2$ }, ( $a_2$ ,  $b_1$ ,  $c_3$ }}

 Ažuriramo skup aktivnih parova iz AP koje je potrebno da pokrijemo, time što uklanjamo 3 kombinacije (a<sub>1</sub>, c<sub>1</sub>), (a<sub>1</sub>, c<sub>2</sub>) i (a<sub>2</sub>, c<sub>3</sub>) uključene u skup test primera T':

 $AP = \{ (a_1, c_3), (a_2, c_1), (a_2, c_2), (a_3, c_1), (a_3, c_2), (a_3, c_3), (b_1, c_2), (b_2, c_1), (b_2, c_3) \}$ 

 $\blacktriangleright$  Još uvek nismo izvršili proširenja  $t_4$ ,  $t_5$ ,  $t_6$ , jer C ne poseduje dovoljan broj elemenata. Najbojli način za proširenje ovih parova pronaći ćemo u narednom koraku.

### Zadatak 2 - Testiranje IPO procedurom - Rešenje (4)

20

- Proširenje t4, t5, t6 pogodnim odabiranjem vrednosti C.
- Ukoliko izvršimo proširenje t4=(a2, b2) sa c1, izvršićemo pokrivanje dva ne pokrivena para iz AP skupa i to (a2, c1) i (b2, c1). Ukoliko proširenje izvršimo sa vrednošću c2, pokrivamo samo jedan par iz skupa AP. Proširenjem sa c3, takođe pokrivamo samo jedan par iz AP skupa. Zato za proširenje test primera t4 iskoristićemo vrednost c1 i time eliminisati (pokriti) još 2 para iz AP. Sada ažurni skupovi izgledaju ovako:

 $TP = \{ (a1, b1, c1), (a1, b2, c2), (a2, b1, c3), (a2, b2, c1) \}$ 

 $AP = \{ (a1, c3), (a2, c2), (a3, c1), (a3, c2), (a3, c3), (b1, c2), (b2, c3) \}$ 

Slično, vršimo proširenje za  $t_5$  i  $t_6$ , sa najboljim mogućim izborom vrednosti parametra C. Imamo dve mogućnosti izbora:

 $t_5' = (a_3, b_1, c_3)$  i  $t_6' = (a_3, b_2, c_1)$  $t_5$ " = (a<sub>3</sub>, b<sub>1</sub>, c<sub>2</sub>) i t<sub>6</sub>" = (a<sub>3</sub>, b<sub>2</sub>, c<sub>3</sub>)

### Zadatak 2 - Testiranje IPO procedurom - Rešenje (5)

 $\triangleright$  Odabraćemo prvi slučaj izborom t<sub>5</sub>' i t<sub>6</sub>'. U tom slučaju uklanjamo dve kombinacije iz AP i ostajemo na 5, pa skupovi izgledaju ovako:

21

TP = {  $(a_1, b_1, c_1)$ ,  $(a_1, b_2, c_2)$ ,  $(a_2, b_1, c_3)$ ,  $(a_2, b_2, c_1)$ ,  $(a_3, b_1, c_3)$ ,  $(a_3, b_2, c_1)$  }

AP = {  $(a_1, c_3)$ ,  $(a_2, c_2)$ ,  $(a_3, c_2)$ ,  $(b_1, c_2)$ ,  $(b_2, c_3)$  }

- **Prethodnim korakom, završili smo horizontalni rast.** Ono što treba primetiti jeste da je ostalo pet parova iz AP, koji još uvek nisu pokriveni.
- Pored toga izgenerisali smo šest kompletnih kombinacija u skupu TP.
- Sada prelazimo na treći korak, odnosno vertikalni rast.

### Zadatak 2 - Testiranje IPO procedurom - Rešenje (6)

#### **VERTIKALNI RAST**

 Za svaki par Pn, iz skupa AP, koji nedostaje, izgenerisaćemo novu kombinaciju u skupu TP, tako da P bude pokriveno. Počnimo sa parom Pn<sub>1</sub> = (a<sub>1</sub>, c<sub>3</sub>).

- Kombinacija t<sub>7</sub> = (a<sub>1</sub>, \*, c<sub>3</sub>) pokriva par P. Primetiti da vrednost za faktor b nije bitna, znak \* upravo predstavlja proizvoljnu vrednost.
- Sledeće, razmotrimo Pn<sub>2</sub> = (a<sub>2</sub>, c<sub>2</sub>). Ovaj traženi par pokriven je kombinacijom t<sub>8</sub> = (a<sub>2</sub>, \*, c<sub>2</sub>)
- Sledeće, razmotrimo Pn<sub>3</sub> = (a<sub>3</sub>, c<sub>2</sub>). Ovaj traženi par pokriven je kombinacijom t<sub>9</sub> = (a<sub>3</sub>, \*, c<sub>2</sub>)
- Nadalje, razmotrimo Pn<sub>4</sub> = (b<sub>1</sub>, c<sub>2</sub>). Od prethodnog koraka imamo kombinaciju t<sub>9</sub> = (a<sub>3</sub>, \*, c<sub>2</sub>), koju možemo modifikovati sa \*=b<sub>1</sub>, da bi dobili kombinaciju t<sub>9</sub> = (a<sub>3</sub>, b<sub>1</sub>, c<sub>2</sub>). Ovom izmenom, pokrili smo traženi par Pn<sub>4</sub>, bez dodavanja novih kombinacija u skupu test primera.
- ► Konačno, razmotrimo Pn<sub>5</sub> = (b<sub>2</sub>, c<sub>3</sub>). Već imamo kombinaciju t<sub>7</sub> = (a<sub>1</sub>, \*, c<sub>3</sub>), pa možemo izvršiti modifikovanje sa \*=b<sub>2</sub> čime dobijamo kombinaciju t<sub>7</sub> = (a<sub>1</sub>, b<sub>2</sub>, c<sub>3</sub>). Ovom izmenom, pokrili smo traženi par Pn<sub>5</sub>, bez dodavanja novih kombinacija u skupu test primera.

### Zadatak 2 - Testiranje IPO procedurom - Rešenje (7)

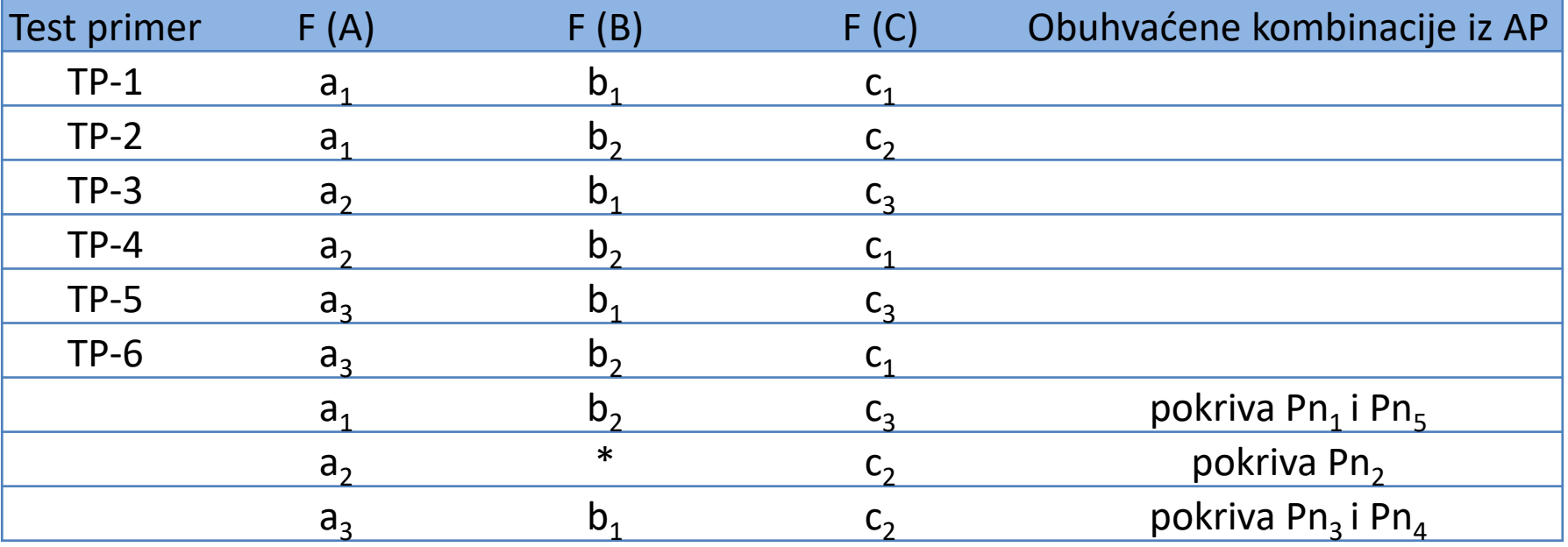

23

TP = { (a<sub>1</sub>, b<sub>1</sub>, c<sub>1</sub>), (a<sub>1</sub>, b<sub>2</sub>, c<sub>2</sub>), (a<sub>1</sub>, b<sub>2</sub>, c<sub>3</sub>), (a<sub>2</sub>, b<sub>1</sub>, c<sub>3</sub>), (a<sub>2</sub>, b<sub>2</sub>, c<sub>1</sub>),(a<sub>2</sub>, b<sub>1</sub><sup>#</sup>, c<sub>2</sub>), (a<sub>3</sub>, b<sub>1</sub>, c<sub>3</sub>), (a<sub>3</sub>, b<sub>2</sub>, c<sub>1</sub>), (a<sub>3</sub>, b<sub>1</sub>, c<sub>2</sub>)} # moglo je umesto  $b_1$  da bude i  $b_2$ 

### Zadatak 2 - Testiranje IPO procedurom - Rešenje (8)

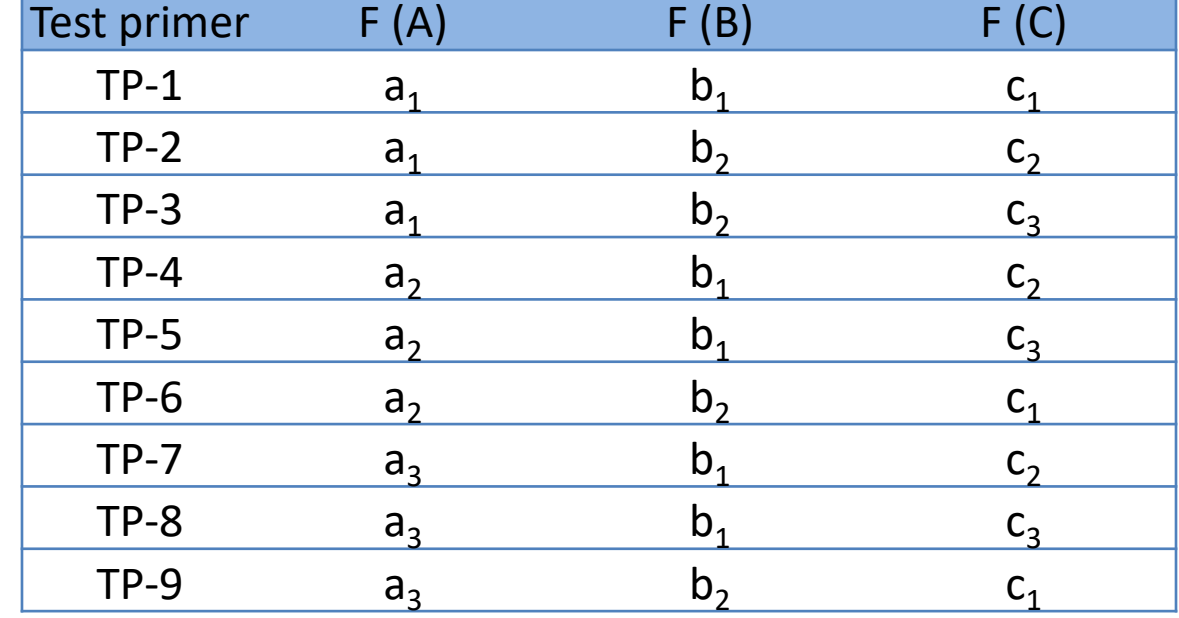